<span id="page-0-0"></span>Rémi Oudin

[Programmation](#page-2-0) Orientée objet [Introduction](#page-3-0) [Classes](#page-8-0) [Les Built-In](#page-12-0)

Les

[décorateurs](#page-22-0) [Introduction](#page-22-0) [La syntaxe](#page-23-0) Un vrai [exemple](#page-25-0) [Décoration](#page-27-0) avancée

Une application : gérer des [arguments en](#page-29-0) commandline [Introduction](#page-29-0)

Un dernier point : les [conventions en](#page-33-0) Python

[Pourquoi tant](#page-33-0) de conventions ? [La fameuse](#page-34-0) PEP 8 [La PEP 257](#page-35-0)

[Conclusion](#page-37-0)

# Python : Objets et décorateurs

Rémi Oudin

Séminaire Technique du Cr@ns

15 Novembre 2016

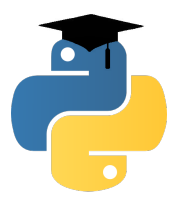

Ce séminaire fait suite au [séminaire Python avancé](https://wiki.crans.org/CransTechnique/CransApprentis/SeminairesTechniques/2016-2017?action=AttachFile&do=view&target=python.pdf)

Rémi Oudin

[Programmation](#page-2-0) Orientée objet [Introduction](#page-3-0) [Classes](#page-8-0) [Les Built-In](#page-12-0)

Les [décorateurs](#page-22-0) [Introduction](#page-22-0) [La syntaxe](#page-23-0) Un vrai [exemple](#page-25-0) [Décoration](#page-27-0) avancée

Une application : gérer des [arguments en](#page-29-0) commandline [Introduction](#page-29-0)

Un dernier point : les [conventions en](#page-33-0) Python

[Pourquoi tant](#page-33-0) de conventions ? [La fameuse](#page-34-0) PEP 8 La **PEP** 257

[Conclusion](#page-37-0)

<span id="page-1-0"></span>**1** [Programmation Orientée objet](#page-2-0) [Introduction](#page-3-0) [Classes](#page-8-0) [Les Built-In](#page-12-0)

[Héritage](#page-14-0)

# 2 [Les décorateurs](#page-22-0)

- [Introduction](#page-22-0)
- [La syntaxe](#page-23-0)
- [Un vrai exemple](#page-25-0)
- [Décoration avancée](#page-27-0)
- 3 [Une application : gérer des arguments en commandline](#page-29-0) [Introduction](#page-29-0)

4 [Un dernier point : les conventions en Python](#page-33-0) [Pourquoi tant de conventions ?](#page-33-0) [La fameuse PEP 8](#page-34-0)

- [La PEP 257](#page-35-0)
- **5** [Conclusion](#page-37-0)

Rémi Oudin

### [Programmation](#page-2-0) Orientée objet

[Introduction](#page-3-0) [Classes](#page-8-0) [Les Built-In](#page-12-0)

Les [décorateurs](#page-22-0) [Introduction](#page-22-0) [La syntaxe](#page-23-0) Un vrai [exemple](#page-25-0) [Décoration](#page-27-0) avancée

Une application : gérer des [arguments en](#page-29-0) commandline [Introduction](#page-29-0)

Un dernier point : les [conventions en](#page-33-0) Python

[Pourquoi tant](#page-33-0) de conventions ? [La fameuse](#page-34-0) PEP 8 La **PEP** 257

[Conclusion](#page-37-0)

<span id="page-2-0"></span>**1** [Programmation Orientée objet](#page-2-0) [Introduction](#page-3-0) [Classes](#page-8-0) [Les Built-In](#page-12-0) [Héritage](#page-14-0)

2 [Les décorateurs](#page-22-0) [Introduction](#page-22-0) [La syntaxe](#page-23-0) [Un vrai exemple](#page-25-0) [Décoration avancée](#page-27-0)

3 [Une application : gérer des arguments en commandline](#page-29-0) [Introduction](#page-29-0)

3/32

**KOR KAR KERKER E KORA** 

4 [Un dernier point : les conventions en Python](#page-33-0) [Pourquoi tant de conventions ?](#page-33-0) La fameuse PFP 8 [La PEP 257](#page-35-0)

**[Conclusion](#page-37-0)** 

### <span id="page-3-0"></span>Rémi Oudin

### [Programmation](#page-2-0) Orientée objet [Introduction](#page-3-0) [Classes](#page-8-0) [Les Built-In](#page-12-0)

- Les [décorateurs](#page-22-0) [Introduction](#page-22-0) [La syntaxe](#page-23-0) Un vrai [exemple](#page-25-0) [Décoration](#page-27-0)
- avancée
- Une application : gérer des [arguments en](#page-29-0) commandline [Introduction](#page-29-0)
- Un dernier point : les [conventions en](#page-33-0) Python
- [Pourquoi tant](#page-33-0) de conventions ? [La fameuse](#page-34-0) PEP 8 [La PEP 257](#page-35-0)

[Conclusion](#page-37-0)

- Une classe est une structure abstraite qui permet de créer des plusieurs objets différents, mais de même type. Ainsi, je peux créer un compagnon comme une instance de Animal :  $compagnon = Animal(*parameters*)$
- Les objets ont des attributs : pet. couleur, compagnon.poids. Ils peuvent différer d'une instance à l'autre, et être modifiés (normalement, pas depuis l'extérieur de l'objet).
- Ils ont également des méthodes, fonctions internes à l'objet : compagnon.crier(), pet.manger(qte\_nourriture).

**KORK (FRAGE) KEY E VOQO** 

4/32

Rémi Oudin

[Programmation](#page-2-0) Orientée objet [Introduction](#page-3-0) [Classes](#page-8-0) [Les Built-In](#page-12-0)

Les [décorateurs](#page-22-0) [Introduction](#page-22-0) [La syntaxe](#page-23-0) Un vrai [exemple](#page-25-0) [Décoration](#page-27-0) avancée

Une application : gérer des [arguments en](#page-29-0) commandline [Introduction](#page-29-0)

Un dernier point : les [conventions en](#page-33-0) Python

[Pourquoi tant](#page-33-0) de conventions ? [La fameuse](#page-34-0) PEP 8 [La PEP 257](#page-35-0)

[Conclusion](#page-37-0)

Encapsulation : Chaque objet vient avec ses méthodes, son comportement propre. De l'extérieur, on n'a pas besoin de savoir comment il fonctionne pour l'utiliser, juste de connaître son interface (les noms de ses méthodes, et de ses attributs).

5/32

**KOR KAR KERKER E KORA** 

Rémi Oudin

[Programmation](#page-2-0) Orientée objet [Introduction](#page-3-0) [Classes](#page-8-0) [Les Built-In](#page-12-0)

Les [décorateurs](#page-22-0) [Introduction](#page-22-0) [La syntaxe](#page-23-0) Un vrai [exemple](#page-25-0) [Décoration](#page-27-0) avancée

Une application : gérer des [arguments en](#page-29-0) commandline [Introduction](#page-29-0)

Un dernier point : les [conventions en](#page-33-0) Python

[Pourquoi tant](#page-33-0) de conventions ? [La fameuse](#page-34-0) PEP 8 La **PEP** 257

[Conclusion](#page-37-0)

Encapsulation : Chaque objet vient avec ses méthodes, son comportement propre. De l'extérieur, on n'a pas besoin de savoir comment il fonctionne pour l'utiliser, juste de connaître son interface (les noms de ses méthodes, et de ses attributs).

Réutilisation de code : Une classe est facilement réutilisable autre part. C'est ce qu'on fait en permanence quand on code en python.

5/32

**KORK EXTERNS ON A BY** 

Rémi Oudin

[Programmation](#page-2-0) Orientée objet [Introduction](#page-3-0) [Classes](#page-8-0) [Les Built-In](#page-12-0)

Les [décorateurs](#page-22-0) [Introduction](#page-22-0) [La syntaxe](#page-23-0) Un vrai [exemple](#page-25-0) [Décoration](#page-27-0) avancée

Une application : gérer des [arguments en](#page-29-0) commandline [Introduction](#page-29-0)

Un dernier point : les [conventions en](#page-33-0) Python

[Pourquoi tant](#page-33-0) de conventions ? [La fameuse](#page-34-0) PEP 8 La **PEP** 257

[Conclusion](#page-37-0)

Encapsulation : Chaque objet vient avec ses méthodes, son comportement propre. De l'extérieur, on n'a pas besoin de savoir comment il fonctionne pour l'utiliser, juste de connaître son interface (les noms de ses méthodes, et de ses attributs).

Réutilisation de code : Une classe est facilement réutilisable autre part. C'est ce qu'on fait en permanence quand on code en python.

5/32

**KORK (DRAMER (E) DRAMA** 

Clarté : Lorsqu'on crée un objet, il vient avec son comportement, ses méthodes

Rémi Oudin

[Programmation](#page-2-0) Orientée objet [Introduction](#page-3-0) [Classes](#page-8-0) [Les Built-In](#page-12-0)

Les [décorateurs](#page-22-0) [Introduction](#page-22-0) [La syntaxe](#page-23-0) Un vrai [exemple](#page-25-0) [Décoration](#page-27-0) avancée

Une application : gérer des [arguments en](#page-29-0) commandline [Introduction](#page-29-0)

Un dernier point : les [conventions en](#page-33-0) Python

[Pourquoi tant](#page-33-0) de conventions ? [La fameuse](#page-34-0) PEP 8 [La PEP 257](#page-35-0)

[Conclusion](#page-37-0)

Encapsulation : Chaque objet vient avec ses méthodes, son comportement propre. De l'extérieur, on n'a pas besoin de savoir comment il fonctionne pour l'utiliser, juste de connaître son interface (les noms de ses méthodes, et de ses attributs).

Réutilisation de code : Une classe est facilement réutilisable autre part. C'est ce qu'on fait en permanence quand on code en python.

Clarté : Lorsqu'on crée un objet, il vient avec son comportement, ses méthodes

Don't Repeat Yourself : On écrit une fois les méthodes et les classes, et après on n'a plus a réécrire des fonctions parfois différentes de quelques caractères (cf la notion d'héritage)

### Définition d'une classe

### <span id="page-8-0"></span>Python : Objets et [décorateurs](#page-0-0)

### Rémi Oudin

[Programmation](#page-2-0) Orientée objet [Introduction](#page-3-0) [Classes](#page-8-0) [Les Built-In](#page-12-0)

Les [décorateurs](#page-22-0) [Introduction](#page-22-0) [La syntaxe](#page-23-0) Un vrai [exemple](#page-25-0) [Décoration](#page-27-0) avancée

Une application : gérer des [arguments en](#page-29-0) commandline [Introduction](#page-29-0)

Un dernier point : les [conventions en](#page-33-0) Python

[Pourquoi tant](#page-33-0) de conventions ? [La fameuse](#page-34-0) PEP 8 La **PEP** 257

[Conclusion](#page-37-0)

```
class Animal:
        def __init__(self, poids, nom):
            """In it is a list sequence"self.poids = poids
            self.nom = nomdef crier(self):
            print("Grou")
        def manger(self, foodsize):
            self.poids += foodsize
\gg compagnon = Animal(3, "Neo")
>>> compagnon.poids
3
>>> compagnon.manger(5)
>>> compagnon.poids
8
>>> compagnon.crier()
Grou
```
**KOR KAR KERKER E KORA** 6/32

### Quelques conventions

**KORK (FRAGE) KEY EL POLO** 

7/32

#### Python : Objets et [décorateurs](#page-0-0)

### Rémi Oudin

### [Programmation](#page-2-0) Orientée objet [Introduction](#page-3-0) [Classes](#page-8-0)

[Les Built-In](#page-12-0) [Héritage](#page-14-0)

### Les

[décorateurs](#page-22-0) [Introduction](#page-22-0) [La syntaxe](#page-23-0) Un vrai [exemple](#page-25-0) [Décoration](#page-27-0) avancée

Une application : gérer des [arguments en](#page-29-0) commandline

[Introduction](#page-29-0) Un dernier point : les [conventions en](#page-33-0)

Python

[Pourquoi tant](#page-33-0) de conventions ? [La fameuse](#page-34-0) PEP 8 La **PEP** 257

[Conclusion](#page-37-0)

- On nomme les classes en *CamlUpperCase*, les méthodes en lower case (cf PEP  $8$ , mais on en reparlera plus tard)
- Parlons de self : Il représente l'objet sur lequel on applique la méthode. Le nom est une convention (PEP 8 toujours), on pourrait le remplacer, contrairement à this de Java ou C++.
- En théorie, chaque méthode doit avoir une docstring (cf [PEP](https://www.python.org/dev/peps/pep-0257) [257\)](https://www.python.org/dev/peps/pep-0257)
- On ne devrait pas toucher directement (par exemple, faire compagnon.poids =  $4$ ), on va voir pourquoi...

### Respect du privé

### Python : Objets et [décorateurs](#page-0-0)

### Rémi Oudin

```
Programmation
Orientée objet
Introduction
Classes
Les Built-In
Les
```

```
décorateurs
Introduction
La syntaxe
Un vrai
exemple
Décoration
avancée
```

```
Une
application :
gérer des
arguments en
commandline
Introduction
```
Un dernier point : les [conventions en](#page-33-0) Python [Pourquoi tant](#page-33-0) de [La fameuse](#page-34-0) PEP 8 [La PEP 257](#page-35-0)

```
Conclusion
```

```
>>> import math
>>> class Vecteur:
        def init (self, x, y):
            self.x. self.v = x, v = xself._update_norme()
        def calculer norme(self):
            return math.sqrt(self.x**2 + self.y**2)
        def _update_norme(self):
            self.norme = self. calculer norme()def setcoords(self, newx, newy):
            self.x, self.y = newx, newy
            self. update norme()
\gg v = Vecteur(3, 4)
>>> v.norme
5.0
>> v \cdot x = 10>>> v.norme
5.0
>>> v.setcoords(6, 8)
>>> v.norme
10.0
```
**KORK EXTERNS ON A BY** 8/32

### Plus ou moins privé

### Python : Objets et [décorateurs](#page-0-0)

### Rémi Oudin

[Programmation](#page-2-0) Orientée objet [Introduction](#page-3-0) [Classes](#page-8-0) [Les Built-In](#page-12-0)

[Héritage](#page-14-0)

```
Les
```
[décorateurs](#page-22-0) [Introduction](#page-22-0) [La syntaxe](#page-23-0) Un vrai [exemple](#page-25-0) [Décoration](#page-27-0) avancée

Une application : gérer des [arguments en](#page-29-0) commandline [Introduction](#page-29-0)

Un dernier point : les [conventions en](#page-33-0) Python

```
Pourquoi tant
de
conventions ?
La fameuse
PEP 8
La PEP 257
```
[Conclusion](#page-37-0)

• Par convention (PEP 8, oui vous l'avez deviné) les méthodes commençant par \_ sont privées. On peut quand même y accéder (en fait, on peut presque toujours accéder à tout en Python.

```
>> v.x, v.y = 9, 12>>> v._update_norme()
```

```
>>> v.norme
```

```
15.0
```
• Les méthodes commençant par  $\angle$  mais qui ne finissent pas par sont réellement privées et donc inaccessibles (mais pas trop malgré tout. . .) : >>> v.\_\_calculer\_norme() AttributeError: Vecteur instance has no attribute ' calculer norme' >>> v.\_Vecteur\_\_calculer\_norme() 15.0

La méthode peut être retrouvée quand même. Python la renomme en \_<ClassName>\_ \_<method>.

### <span id="page-12-0"></span>Rémi Oudin

[Programmation](#page-2-0) Orientée objet [Introduction](#page-3-0) [Classes](#page-8-0) [Les Built-In](#page-12-0)

Les [décorateurs](#page-22-0) [Introduction](#page-22-0) [La syntaxe](#page-23-0) Un vrai [exemple](#page-25-0) [Décoration](#page-27-0) avancée

Une application : gérer des [arguments en](#page-29-0) commandline [Introduction](#page-29-0)

Un dernier point : les [conventions en](#page-33-0) Python

[Pourquoi tant](#page-33-0) de conventions ? [La fameuse](#page-34-0) PEP 8 La **PEP** 257

[Conclusion](#page-37-0)

## Les opérateurs Built-in des classes

- $\bullet$  \_init\_\_
- $_{\_repr\_ (self)}$
- $\bullet$  \_\_str\_ \_(self)
- $\_$   $\_$   $\_$   $\_$   $($   $\text{self}, \text{ other}) \rightarrow +$
- $\Box$ sub $\Box$ (self, other)  $\rightarrow$  -
- $\Box$ mul\_ (self, other)  $\rightarrow *$
- $\Box$ pow  $_{-}$  (self, other)  $\rightarrow$  \*\*
- \_truediv\_ (self, other)  $\rightarrow$  /
- $_{-}$  floordiv<sub>-</sub> (self, other)  $\rightarrow$  /
- $\mod$  (self, other)  $\rightarrow \%$
- $_l$  \_ lt\_ (self, other)  $\rightarrow$  <=
- $_{-}$   $_{\text{get\_}(self, other)} \rightarrow >$
- $_{-}$   $_{-}$   $_{eq}$   $_{-}$   $(self, other)$   $\rightarrow$   $==$
- $\Box$ ne $\Box$ (self, other)  $\rightarrow$ ! =
- and (self, other)  $\rightarrow \&$
- $\text{or}$   $\text{c}$  (self, other)  $\rightarrow$  |

**KOD KARD KED KED BI KARA** 10/32

### Rémi Oudin

[Programmation](#page-2-0) Orientée objet [Introduction](#page-3-0) [Classes](#page-8-0) [Les Built-In](#page-12-0)

Les [décorateurs](#page-22-0) [Introduction](#page-22-0) [La syntaxe](#page-23-0) Un vrai [exemple](#page-25-0) [Décoration](#page-27-0)

Une application : gérer des [arguments en](#page-29-0) commandline [Introduction](#page-29-0)

Un dernier point : les [conventions en](#page-33-0) Python

[Pourquoi tant](#page-33-0) conventions ? [La fameuse](#page-34-0) PEP 8 La **PEP** 257

[Conclusion](#page-37-0)

### class Vecteur:

```
[...]
    def __repr__(self):
        return \frac{m(x)}{d}, \frac{m(x)}{d}, \frac{m(x)}{d} (self.x, self.v)
    def str (self):
        return "Vecteur de coordonnées (%d, %d)" % (self.x, self.y)
    def add (self, other):
        return Vecteur(self.x + other.x, self.y + other.y)
>> v1 = Vector(3.4)>> v2 = Vector(4.3)>> \nu1
(3, 4)\gg str(v1)
'Vecteur de coordonnées (3, 4)'
\gg print(v1)
Vecteur de coordonnées (3, 4)
>> v1 + v2
(7,7)
```
## Un exemple

**KOR KORKADA KORKADA GOLDA** 11/32

12/32

**KOR KORKADA KORKADA GOLDA** 

### <span id="page-14-0"></span>Rémi Oudin

[Programmation](#page-2-0) Orientée objet [Introduction](#page-3-0) [Classes](#page-8-0) [Les Built-In](#page-12-0) [Héritage](#page-14-0)

### Les

[décorateurs](#page-22-0) [Introduction](#page-22-0) [La syntaxe](#page-23-0) Un vrai [exemple](#page-25-0) [Décoration](#page-27-0) avancée

### Une

application : gérer des [arguments en](#page-29-0) commandline [Introduction](#page-29-0)

Un dernier point : les [conventions en](#page-33-0) Python

[Pourquoi tant](#page-33-0) de conventions ? [La fameuse](#page-34-0) PEP 8 La **PEP** 257

[Conclusion](#page-37-0)

Reprenons l'exemple des animaux : Il y a plein de types d'animaux, et chacun a des comportements, des caractéristiques différentes. On pourrait créer une classe par animal, mais ça ressemblerait à ça :

### Rémi Oudin

[Programmation](#page-2-0) Orientée objet [Introduction](#page-3-0) [Classes](#page-8-0) [Les Built-In](#page-12-0) [Héritage](#page-14-0)

### Les

[décorateurs](#page-22-0) [Introduction](#page-22-0) [La syntaxe](#page-23-0) Un vrai [exemple](#page-25-0) [Décoration](#page-27-0) avancée

Une application : gérer des [arguments en](#page-29-0) commandline [Introduction](#page-29-0)

Un dernier point : les [conventions en](#page-33-0) Python

[Pourquoi tant](#page-33-0) de conventions ? [La fameuse](#page-34-0) PEP 8 La **PEP** 257

[Conclusion](#page-37-0)

### Reprenons l'exemple des animaux : Il y a plein de types d'animaux, et chacun a des comportements, des caractéristiques différentes. On pourrait créer une classe par animal, mais ça ressemblerait à ça :

### class Chat:

```
def __init__(self, poids):
    self.poids = poids.
    self.cri = "Miaou"
```

```
def crier(self):
    print(self.cri)
```
### class Chien:

```
def __init__(self, poids):
    self.poids = poids.
    self.cri = "Ouaf"
```

```
def crier(self):
    print(self.cri)
```
#### class Loutre:

**KOD KARD KED KED BI KARA** 

```
def __init__(self, poids):
    self.poids = poids.
    self.cri = "Grouuu"
```
Héritage

12/32

```
def crier(self):
    print(self.cri)
```
Rémi Oudin

[Programmation](#page-2-0) Orientée objet [Introduction](#page-3-0) [Classes](#page-8-0) [Les Built-In](#page-12-0) [Héritage](#page-14-0)

Les [décorateurs](#page-22-0) [Introduction](#page-22-0) [La syntaxe](#page-23-0) Un vrai [exemple](#page-25-0)

Une application : gérer des [arguments en](#page-29-0) commandline [Introduction](#page-29-0)

Un dernier point : les [conventions en](#page-33-0) Python

de conventions ? [La fameuse](#page-34-0) PEP<sub>8</sub> [La PEP 257](#page-35-0)

[Conclusion](#page-37-0)

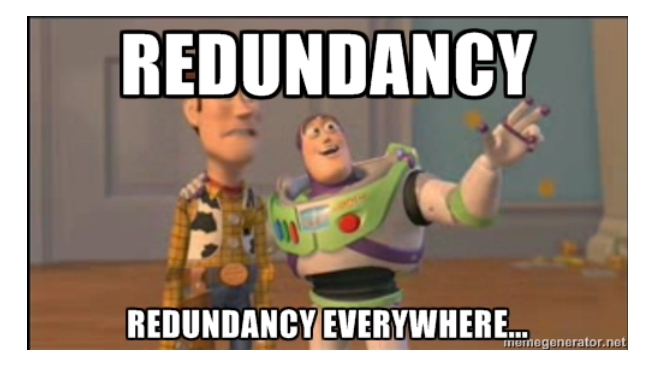

**KORK (FRAGE) A BY DE POLO** 13/32

### $DRY++$

### Rémi Oudin

[Programmation](#page-2-0) Orientée objet [Introduction](#page-3-0) [Classes](#page-8-0) [Les Built-In](#page-12-0) [Héritage](#page-14-0)

Les [décorateurs](#page-22-0) [Introduction](#page-22-0) [La syntaxe](#page-23-0) Un vrai [exemple](#page-25-0) [Décoration](#page-27-0) avancée

Une application : gérer des [arguments en](#page-29-0) commandline [Introduction](#page-29-0)

Un dernier point : les [conventions en](#page-33-0) Python

[Pourquoi tant](#page-33-0) de conventions ? [La fameuse](#page-34-0) PEP 8 La **PEP** 257

[Conclusion](#page-37-0)

• On peut factoriser le code en définissant la même méthode pour plusieurs classes.

```
• >>> class Animal:
          def __init_(self, poids):
               """Initialiseur"""
               self.poids = poids
          def crier(self):
               print "%s !" % (self.cri)
          def manger(self, foodsize):
               self.poids += foodsize
  >>> class Chien(Animal):
          def __init__(poids):
               super().__init__(poids)
               self.cri = "Ouaf"
  >>> class Chat(Animal):
          def __init__(self, poids):
               super().__init__(poids)
               self cri = "Miaou"
  \gg snoopy, felix = Chien(5), Chat(4)
  >>> snoopy.manger(2)
  >>> felix.manger(2)
  >>> snoopy.poids, felix.poids
  (7, 6)
  >>> snoopy.crier(); felix.crier()
  Ouaf !
  Miaou !
```
KOL KALLARIN (RIKAL) ARA 14/32

### $DRY++$

### Rémi Oudin

[Programmation](#page-2-0) Orientée objet [Introduction](#page-3-0) [Classes](#page-8-0) [Les Built-In](#page-12-0) [Héritage](#page-14-0)

Les [décorateurs](#page-22-0) [Introduction](#page-22-0) [La syntaxe](#page-23-0) Un vrai [exemple](#page-25-0) [Décoration](#page-27-0) avancée

Une application : gérer des [arguments en](#page-29-0) commandline [Introduction](#page-29-0)

Un dernier point : les [conventions en](#page-33-0) Python

[Pourquoi tant](#page-33-0) de conventions ? [La fameuse](#page-34-0) PEP 8 La **PEP** 257

[Conclusion](#page-37-0)

- On peut factoriser le code en définissant la même méthode pour plusieurs classes.
- Appeler l'initialiseur du parent n'est pas automatique (et donc pas obligatoire).

```
• >>> class Animal:
          def __init_(self, poids):
               """Initialiseur"""
               self.poids = poids
          def crier(self):
              print "%s !" % (self.cri)
          def manger(self, foodsize):
               self.poids += foodsize
```

```
>>> class Chien(Animal):
        def __init__(poids):
            super().__init__(poids)
            self.cri = "Quaf"
```

```
>>> class Chat(Animal):
        def __init__(self, poids):
            super().__init__(poids)
            self cri = "Miaou"
```
 $\gg$  snoopy, felix = Chien(5), Chat(4) >>> snoopy.manger(2) >>> felix.manger(2) >>> snoopy.poids, felix.poids (7, 6) >>> snoopy.crier(); felix.crier() Ouaf ! Miaou !

KOL KALLARIN (RIKAL) ARA 14/32

## $DRY++$

### Rémi Oudin

[Programmation](#page-2-0) Orientée objet [Introduction](#page-3-0) [Classes](#page-8-0) [Les Built-In](#page-12-0) [Héritage](#page-14-0)

### Les [décorateurs](#page-22-0) [Introduction](#page-22-0) [La syntaxe](#page-23-0) Un vrai [exemple](#page-25-0) [Décoration](#page-27-0) avancée

Une application : gérer des [arguments en](#page-29-0) commandline [Introduction](#page-29-0)

Un dernier point : les [conventions en](#page-33-0) Python

```
Pourquoi tant
de
conventions ?
La fameuse
PEP 8
La PEP 257
```
[Conclusion](#page-37-0)

- On peut factoriser le code en définissant la même méthode pour plusieurs classes.
- Appeler l'initialiseur du parent n'est pas automatique (et donc pas obligatoire).
- On peut écraser une méthode :

```
>>> class Lapin(Animal):
     [...]
     def crier(self):
       raise NotImplementedError
```

```
• >>> class Animal:
          def __init_(self, poids):
               """Initialiseur"""
               self.poids = poids
          def crier(self):
              print "%s !" % (self.cri)
          def manger(self, foodsize):
               self.poids += foodsize
```

```
>>> class Chien(Animal):
        def __init__(poids):
            super().__init__(poids)
            self.cri = "Quaf"
```

```
>>> class Chat(Animal):
        def __init__(self, poids):
            super().__init__(poids)
            self cri = "Miaou"
```

```
\gg snoopy, felix = Chien(5), Chat(4)
>>> snoopy.manger(2)
>>> felix.manger(2)
>>> snoopy.poids, felix.poids
(7, 6)
>>> snoopy.crier(); felix.crier()
Ouaf !
```

```
Miaou !
```
### Rémi Oudin

[Programmation](#page-2-0) Orientée objet [Introduction](#page-3-0) [Classes](#page-8-0) [Les Built-In](#page-12-0) [Héritage](#page-14-0)

Les [décorateurs](#page-22-0) [Introduction](#page-22-0) [La syntaxe](#page-23-0) Un vrai [exemple](#page-25-0) [Décoration](#page-27-0) avancée

Une application : gérer des [arguments en](#page-29-0) commandline [Introduction](#page-29-0)

Un dernier point : les [conventions en](#page-33-0) Python

[Pourquoi tant](#page-33-0) de conventions ? [La fameuse](#page-34-0) PEP 8 La **PEP** 257

[Conclusion](#page-37-0)

**KOR KORKADA KORKADA GOLDA** 

15/32

- Lorsqu'on appelle une méthode, l'interpréteur regarde au niveau le plus profond (la sous-classe la plus spécifique) si elle existe.
- Si elle y est, elle l'exécute.
- Sinon, elle parcourt séquentiellement toutes les classes dont hérite l'objet, et effectue cette recherche.
- Si à la fin, elle n'a toujours pas été trouvée, on soulève une erreur.

### Les new-style classes

### Python : Objets et [décorateurs](#page-0-0)

### Rémi Oudin

[Programmation](#page-2-0) Orientée objet [Introduction](#page-3-0) [Classes](#page-8-0) [Les Built-In](#page-12-0) [Héritage](#page-14-0)

Les [décorateurs](#page-22-0) [Introduction](#page-22-0) [La syntaxe](#page-23-0) Un vrai [exemple](#page-25-0) [Décoration](#page-27-0) avancée

Une application : gérer des [arguments en](#page-29-0) commandline [Introduction](#page-29-0)

Un dernier point : les [conventions en](#page-33-0) Python

[Pourquoi tant](#page-33-0) de conventions ? [La fameuse](#page-34-0) PEP 8 La **PEP** 257

[Conclusion](#page-37-0)

<span id="page-21-0"></span>En Python3 (ce dont je vous parle depuis le début), toutes les classes sont des new-style classes, elles ont de nombreuses fonctionnalités :

- Unifie types et classes  $\rightarrow$  Une classe est juste un type défini par l'utilisateur
- Permet le support des méta-classes (Oui, des classes pour créer des classes. . .)
- Les properties : Gérer facilement les setters et les getters :

```
class C(object):
    def __init__(self):
         self. x = 0def getx(self):
         return self.__x
    def setx(self, x):
         if x \leq 0: x = 0self._-x = xx = property(getx, setx)
                                               \Rightarrow \Rightarrow \Rightarrow C()
                                               \Rightarrow a.x = 10
                                               >>> print(a.x)
                                               10
                                               >> a. x = -10>>> print(a.x)
                                                \cap>> a.setx(12)>>> print(a.getx())
                                               12
```
• La signature : property(fget=None, fset=None, fdel=None, doc=None)

### <span id="page-22-0"></span>Rémi Oudin

[Programmation](#page-2-0) Orientée objet [Introduction](#page-3-0) [Classes](#page-8-0) [Les Built-In](#page-12-0) [Héritage](#page-14-0)

Les [décorateurs](#page-22-0)

### [Introduction](#page-22-0)

[La syntaxe](#page-23-0) Un vrai [exemple](#page-25-0) [Décoration](#page-27-0) avancée

Une application : gérer des [arguments en](#page-29-0) commandline [Introduction](#page-29-0)

Un dernier point : les [conventions en](#page-33-0) Python

[Pourquoi tant](#page-33-0) de conventions ? [La fameuse](#page-34-0) PEP 8 [La PEP 257](#page-35-0)

[Conclusion](#page-37-0)

- On veut pouvoir modifier une fonction, ou alors effectuer des actions lors de l'appel d'une fonction en particulier.
- $\bullet$  On n'a pas forcément envie de l'écrire dans chaque fonction  $^1$ , ou que l'utilisateur le sache.
- Ils sont définis dans la [PEP 318](https://www.python.org/dev/peps/pep-0318)
- Un décorateur emballe (wrap) la fonction qu'il décore par des opérations avant et/ou après.

<sup>1.</sup> rappelez-vous, DRY, mais je me ré[pèt](#page-21-0)e[. . .](#page-23-0) .  $\oplus$  > ... . . . . .  $2990$ 17/32

### Les

[décorateurs](#page-22-0) [Introduction](#page-22-0)

### [La syntaxe](#page-23-0)

Un vrai [exemple](#page-25-0) [Décoration](#page-27-0) avancée

Une application : gérer des [arguments en](#page-29-0) commandline [Introduction](#page-29-0)

Un dernier point : les [conventions en](#page-33-0) Python

[Pourquoi tant](#page-33-0) de conventions ? [La fameuse](#page-34-0) PEP 8 La **PEP** 257

[Conclusion](#page-37-0)

<span id="page-23-0"></span>Soit decorator une fonction qui prend en argument une fonction func. Si on veut décorer la fonction foobar par decorate, on adopte la syntaxe suivante :

```
def decorator(func):
    [...] #Définition de decorator
```

```
@decorator
def foobar():
    print("I am ordinary")
```

```
def decorator(func):
    [...] #Définition de decorator
def foobar():
    print("I am ordinary")
foobar = decorator(foobar)
```
La syntaxe

**KOD KARD KED KED BI KARA** 18/32

### Ne pas se faire avoir

### Python : Objets et [décorateurs](#page-0-0)

### Rémi Oudin

[Programmation](#page-2-0) Orientée objet [Introduction](#page-3-0) [Classes](#page-8-0) [Les Built-In](#page-12-0)

Les [décorateurs](#page-22-0) [Introduction](#page-22-0) [La syntaxe](#page-23-0)

```
Un vrai
exemple
Décoration
avancée
```
Une application : gérer des [arguments en](#page-29-0) commandline [Introduction](#page-29-0)

Un dernier point : les .<br>[conventions en](#page-33-0) Python

[Pourquoi tant](#page-33-0) de conventions ? [La fameuse](#page-34-0) PEP 8 La **PEP** 257

```
Conclusion
```
### Attention

C'est au moment de définir les fonctions que les décorateurs sont appliqués.

```
>>> def decorate(func):
        print("I decorate")
        return func
```

```
>>> @decorate
   def ordinary():
        print("I am ordinary")
```

```
I decorate
```
>>> ordinary() I am ordinary

```
>>> def decorate(func):
        \det inner():
            print("I decorate")
            func()print("I have decorated")
        return inner
>>> @decorate
    def ordinary():
        print("I am ordinary")
>>> ordinary()
I decorate
I am ordinary
I have decorated
```
### Rémi Oudin

[Programmation](#page-2-0) Orientée objet [Introduction](#page-3-0) [Classes](#page-8-0) [Les Built-In](#page-12-0)

Les [décorateurs](#page-22-0) [Introduction](#page-22-0) [La syntaxe](#page-23-0)

Un vrai [exemple](#page-25-0) [Décoration](#page-27-0) avancée

Une application : gérer des [arguments en](#page-29-0) commandline [Introduction](#page-29-0)

Un dernier point : les [conventions en](#page-33-0) Python

[Pourquoi tant](#page-33-0) de conventions ? [La fameuse](#page-34-0) PEP 8 La **PEP** 257

[Conclusion](#page-37-0)

### <span id="page-25-0"></span>import logging import math

```
logging\,basicConfig(filename='calls, log'.\,level = loging.DFBUG)
```

```
def logger(level=logging.DEBUG):
    def decorated(func):
        def wrapper(*args, **kwargs):
            logging.log(level, "Called function %s on %s"
                        % (func. name . args[1:]))
            return func(*args, **kwargs)
        return wrapper
    return decorated
```

```
class Vecteur:
```

```
[...]
```

```
@logger()
def calculer norme(self):
   return math.sqrt(self.x**2 + self.y**2)
```

```
@logger()
def _update_norme(self):
   self.norme = self. calculer norme()
```

```
@logger(logging.CRITICAL)
def setcoords(self, newx, newy):
   self.x, self.y = newx, newy
   self. update norme()
```
## Un vrai exemple

20/32

**KOR KORKADA KORKADA GOLDA** 

### L'exécution

### Python : Objets et [décorateurs](#page-0-0)

### Rémi Oudin

[Programmation](#page-2-0) Orientée objet [Introduction](#page-3-0) [Classes](#page-8-0) [Les Built-In](#page-12-0) [Héritage](#page-14-0)

Les [décorateurs](#page-22-0) [Introduction](#page-22-0) [La syntaxe](#page-23-0) Un vrai [exemple](#page-25-0) [Décoration](#page-27-0) avancée

Une application : gérer des [arguments en](#page-29-0) commandline [Introduction](#page-29-0)

Un dernier point : les [conventions en](#page-33-0) Python

[Pourquoi tant](#page-33-0) de conventions ? [La fameuse](#page-34-0) PEP 8 La **PEP** 257

[Conclusion](#page-37-0)

On exécute le code suivant, et on observe :

```
>> v = Vecteur(3,4)
>>> v.setcoords(4,3)
>>> from subprocess import call
>>> call(["cat","calls.log"])
DEBUG:root:Called function _update_norme on ()
DEBUG:root:Called function __calculer_norme on ()
CRITICAL:root:Called function setcoords on (4, 3)
DEBUG:root:Called function _update_norme on ()
DEBUG:root:Called function __calculer_norme on ()
```
- On a appelé un décorateur
- On sait gérer des décorateurs avec des arguments
- On peut logguer tous les appels de fonctions, ou faire d'autres choses (envoyer un mail ?)
- Les décorateurs sont très utiles par exemple en [Django,](https://www.djangoproject.com) mais vous verrez ça dans le séminaire consacré à Django.

## Encore plus loin

22/32

### <span id="page-27-0"></span>Python : Objets et [décorateurs](#page-0-0)

### Rémi Oudin

[Programmation](#page-2-0) Orientée objet [Introduction](#page-3-0) [Classes](#page-8-0) [Les Built-In](#page-12-0)

#### Les [décorateurs](#page-22-0) [Introduction](#page-22-0) [La syntaxe](#page-23-0) Un vrai [exemple](#page-25-0) [Décoration](#page-27-0) avancée

Une application : gérer des [arguments en](#page-29-0) commandline [Introduction](#page-29-0)

Un dernier point : les [conventions en](#page-33-0) Python

[Pourquoi tant](#page-33-0) de conventions ? [La fameuse](#page-34-0) La **PEP** 257

[Conclusion](#page-37-0)

- On peut chaîner les décorateurs
- Leur ordre compte :

```
def star(func):
    def inner(*args, **kwargs):
        print(""" * 30)func(*args, **kwargs)
        print(" * " * 30)return inner
```

```
def percent(func):
    def inner(*args, **kwargs):
        print("%" * 30)func(*args, **kwargs)
        print("%" * 30)return inner
```

```
@star
@percent
def printer(msg):
    print(msg)
```
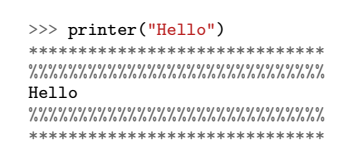

**KOD KARD KED KED BI KARA** 

### Le décorateur @property

**KOD KARD KED KED BI KARA** 

23/32

### Rémi Oudin

[Programmation](#page-2-0) Orientée objet [Introduction](#page-3-0) [Classes](#page-8-0) [Les Built-In](#page-12-0)

### Les [décorateurs](#page-22-0) [Introduction](#page-22-0) [La syntaxe](#page-23-0) Un vrai [exemple](#page-25-0) [Décoration](#page-27-0) avancée

Une application : gérer des [arguments en](#page-29-0) commandline [Introduction](#page-29-0)

Un dernier point : les [conventions en](#page-33-0) Python [Pourquoi tant](#page-33-0)

de [La fameuse](#page-34-0) PEP 8 La **PEP** 257

[Conclusion](#page-37-0)

Vous vous rappelez de property ? Il y a un décorateur spécial, built-in qui permet de le gérer plus facilement.

```
class Celsius:
    def \_init_{s} (self, temperature = 0):
        self. temperature = temperature
    @property
    def temperature(self):
        print("Getting value")
        return self._temperature
    @temperature.setter
    def temperature(self, value):
        if value \langle -273 \cdotraise ValueError("Temperature below -273 is not possible")
        print("Setting value")
        self. temperature = value
\gg c = Celsius()
>>> c.temperature
Getting value
\cap\gg c.temperature = 10
Setting value
```
### Les

[décorateurs](#page-22-0) [Introduction](#page-22-0) [La syntaxe](#page-23-0) Un vrai [exemple](#page-25-0) [Décoration](#page-27-0) avancée

### Une

application : gérer des [arguments en](#page-29-0) commandline

### [Introduction](#page-29-0)

- Un dernier point : les [conventions en](#page-33-0) Python
- [Pourquoi tant](#page-33-0) de conventions ? [La fameuse](#page-34-0) PEP 8 La **PEP** 257

[Conclusion](#page-37-0)

- <span id="page-29-0"></span>• On veut pouvoir gérer facilement les arguments donnés en ligne de commande
- On veut utiliser la programmation objet pour rendre ça agréable à écrire.
- Il existe une bibliothèque qui permet de faire ça : [argparse](https://docs.python.org/dev/library/argparse.html)

24/32

**KOR KORKADA KORKADA GOLDA** 

### Rémi Oudin

[Programmation](#page-2-0) Orientée objet [Introduction](#page-3-0) [Classes](#page-8-0) [Les Built-In](#page-12-0)

### Les

[décorateurs](#page-22-0) [Introduction](#page-22-0) [La syntaxe](#page-23-0) Un vrai [exemple](#page-25-0) [Décoration](#page-27-0) avancée

#### Une

application : gérer des [arguments en](#page-29-0) commandline

### [Introduction](#page-29-0)

Un dernier point : les [conventions en](#page-33-0) Python

```
Pourquoi tant
de
conventions ?
La fameuse
La PEP 257
```

```
Conclusion
```
## Parser les paramètres commandline

• Code : #!/usr/bin/python3 # -\*- coding : utf-8 -\* import argparse

### # Déclaration du parser

```
PARSER = argparse.ArgumentParser(description="Help message")
PARSER.add_argument("-v", "--verbose", help="Be_more verbose",
                    action="store_true")
PARSER.add argument("-f", "--file", help="File to handle",
                    action="store", type=str, metavar="FILE")
PARSER.add_argument("-n", dest="num", help="Line number",
                    action="store", type=int)
```

```
if name_-= "__main__".# Parsing
    print("Before parsing")
    args = PARSER.parse_args()
    print("After parsing")
```

```
# Utilisation des arguments parsés
print("Valeurs : \chi_{\rm r}, \chi_{\rm r}, \chi_{\rm r}" \chi (args.verbose, args.file, args.num))
```
### Rémi Oudin

[Programmation](#page-2-0) Orientée objet [Introduction](#page-3-0) [Classes](#page-8-0) [Les Built-In](#page-12-0)

### Les

[décorateurs](#page-22-0) [Introduction](#page-22-0) [La syntaxe](#page-23-0) Un vrai [exemple](#page-25-0) [Décoration](#page-27-0) avancée

#### Une

application : gérer des [arguments en](#page-29-0) commandline

### [Introduction](#page-29-0)

Un dernier point : les [conventions en](#page-33-0) Python [Pourquoi tant](#page-33-0) de conventions ? [La fameuse](#page-34-0) PEP 8 La **PEP** 257

### [Conclusion](#page-37-0)

## Parser les paramètres commandline

```
• Exécution :
  remi@olaf $ ./parse.py -h
  Before parsing
  usage: parse.py [-h] [-v] [-f Fichier] [-n NUM]
```
### Message d'aide

```
optional arguments:
                     show this help message and exit
 -v, --verbose Be more verbose
 -f Fichier, --file FILE
                     File to handle
 -n NUM Line number
```

```
remi@olaf $ ./parse.py -f Pif
Before parsing
After parsing
Valeurs : False, 'pif', None
```

```
remi@olaf $ ./parse.py -f Pif -n
Before parsing
usage: parse.py [-h] [-v] [-f Fichier] [-n NUM]
parse.py: error: argument -n: expected one argument
```
### Rémi Oudin

[Programmation](#page-2-0) Orientée objet [Introduction](#page-3-0) [Classes](#page-8-0) [Les Built-In](#page-12-0) [Héritage](#page-14-0)

### Les

[décorateurs](#page-22-0) [Introduction](#page-22-0) [La syntaxe](#page-23-0) Un vrai [exemple](#page-25-0) [Décoration](#page-27-0) avancée

Une

application : gérer des [arguments en](#page-29-0) commandline

### [Introduction](#page-29-0)

Un dernier point : les [conventions en](#page-33-0) Python

[Pourquoi tant](#page-33-0) de conventions ? [La fameuse](#page-34-0) PEP 8 La **PEP** 257

[Conclusion](#page-37-0)

- *argparse* est bien plus puissant que cela
- Regarder la doc et les docstrings d'argparse pour voir toutes les possibilités
- Notamment, parser.add\_mutually\_exclusive\_group, qui permet, comme son nom l'indique, de créer des groupes d'options mutuellement exclusives

```
>>> parser = argparse.ArgumentParser(prog='PROG')
>>> group = parser.add mutually exclusive group()
>>> group.add_argument('--foo', action='store_true')
>>> group.add_argument('--bar', action='store_false')
>>> parser.parse_args(['--foo'])
Namespace(bar=True, foo=True)
>>> parser.parse args(['--bar'])
Namespace(bar=False, foo=False)
>>> parser.parse_args(['--foo', '--bar'])
usage: PROG [-h] [--foo | --bar]
PROG: error: argument --bar: not allowed with argument --foo
```
### <span id="page-33-0"></span>Rémi Oudin

[Programmation](#page-2-0) Orientée objet [Introduction](#page-3-0) [Classes](#page-8-0) [Les Built-In](#page-12-0) [Héritage](#page-14-0)

### Les

[décorateurs](#page-22-0) [Introduction](#page-22-0) [La syntaxe](#page-23-0) Un vrai [exemple](#page-25-0) [Décoration](#page-27-0) avancée

Une application : gérer des [arguments en](#page-29-0) commandline [Introduction](#page-29-0)

Un dernier point : les [conventions en](#page-33-0) Python

#### [Pourquoi tant](#page-33-0) de conventions ?

[La fameuse](#page-34-0) PEP 8 La **PEP** 257

[Conclusion](#page-37-0)

**KOR KORKADA KORKADA GOLDA** 

28/32

- Python a été créé pour être facile à lire et à comprendre
- Respecter des conventions simples permet de rendre le code « presque » compréhensible tout le temps
- Un code est plus souvent lu qu'écrit.
- Ceci peut aider en plus les outils de génération automatique (documentation, coverage graph. . .)
- Si on ne respecte pas les conventions, il est plus difficile d'avoir des question à ses réponses, car les autres n'arriveront pas à lire.
- Python a mis en place pour cela les PEPs : Python Enhancement Proposals

### Rémi Oudin

[Programmation](#page-2-0) Orientée objet [Introduction](#page-3-0) [Classes](#page-8-0) [Les Built-In](#page-12-0)

### Les

- [décorateurs](#page-22-0) [Introduction](#page-22-0) [La syntaxe](#page-23-0) Un vrai [exemple](#page-25-0) [Décoration](#page-27-0) avancée
- Une application : gérer des [arguments en](#page-29-0) commandline [Introduction](#page-29-0)
- Un dernier point : les [conventions en](#page-33-0) Python
- [Pourquoi tant](#page-33-0) de conventions ?

[La fameuse](#page-34-0) PEP 8 [La PEP 257](#page-35-0)

[Conclusion](#page-37-0)

<span id="page-34-0"></span>Elle décrit les conventions d'écriture de code en Python. Les points essentiels sont :

- Indenter à 4 espaces
- Les commandes sur plusieurs lignes doivent s'aligner verticalement
- La longueur maximale d'une ligne est de 79 caractères pour le code, et 82 caractères pour les commentaires et les docstrings
- Une ligne est coupée avant un opérateur binaire
- Encoder les fichiers en UTF-8
- Un import de module par ligne.
- Les imports wildcards from <module> import \* sont à éviter
- Mettre un espace blanc de chaque côté d'un opérateur binaire, sauf pour distinguer la priorité sur les opérateurs.
- Mettre un espace blanc après une virgule, un point-virgule, un double-point
- Ne pas mettre d'espace blanc après une parenthèse ouvrante, ou avant une parenthèse fermante

# La fameuse PEP 8

### Rémi Oudin

[Programmation](#page-2-0) Orientée objet [Introduction](#page-3-0) [Classes](#page-8-0) [Les Built-In](#page-12-0)

### Les

[décorateurs](#page-22-0) [Introduction](#page-22-0) [La syntaxe](#page-23-0) Un vrai [exemple](#page-25-0) [Décoration](#page-27-0) avancée

Une application : gérer des [arguments en](#page-29-0) commandline [Introduction](#page-29-0)

Un dernier point : les [conventions en](#page-33-0) Python

[Pourquoi tant](#page-33-0) de conventions ? [La fameuse](#page-34-0) PEP 8 La **PEP** 257

[Conclusion](#page-37-0)

### <span id="page-35-0"></span>Elle décrit le format des docstrings :

...

- Toujours utiliser des """triple double quotes""" pour écrire des docstrings.
- Les one-liners sont à réserver pour les docstrings évidentes
- Une docstring est un ensemble de phrases, avec des majuscules et des points.
- Pour les docstrings sur plusieurs lignes, on adopte un format tel quel :

```
def complex(real=0.0, imag=0.0):
    """Form a complex number.
```

```
Keyword arguments:
real -- the real part (default 0.0)
imag -- the imaginary part (default 0.0)
"''"if imag == 0.0 and real == 0.0:
    return complex_zero
```
# Un outil bien pratique : pylint3

### Rémi Oudin

[Programmation](#page-2-0) Orientée objet [Introduction](#page-3-0) [Classes](#page-8-0) [Les Built-In](#page-12-0)

Les [décorateurs](#page-22-0) [Introduction](#page-22-0) [La syntaxe](#page-23-0) Un vrai [exemple](#page-25-0) [Décoration](#page-27-0)

avancée

Une application : gérer des [arguments en](#page-29-0) commandline [Introduction](#page-29-0)

Un dernier point : les [conventions en](#page-33-0) Python

[Pourquoi tant](#page-33-0) de conventions ? [La fameuse](#page-34-0) PEP 8 La **PEP** 257

[Conclusion](#page-37-0)

L'outil pylint3 permet de vérifier de manière statique votre code. Entre autres, il marque les non-respects des conventions, et donne une note générale au code.

### \*\*\*\*\*\*\*\*\*\*\*\*\* Module vecteur

- C: 1, 0: Missing module docstring (missing-docstring)
- C: 6, 8: Invalid attribute name "x" (invalid-name)
- C: 6,16: Invalid attribute name "y" (invalid-name)
- C: 4, 0: Missing class docstring (missing-docstring)
- C: 15, 4: Missing method docstring (missing-docstring)
- R: 4, 0: Too few public methods (1/2) (too-few-public-methods)
- W: 1, 0: Unused import geometry (unused-import)
- C: 2, 0: standard import "import math" comes before "import geometry" (wrong-import-order)

### Report ======

19 statements analysed.

[......]

### Global evaluation

-----------------

Your code has been rated at 5.79/10 (previous run: 5.79/10, +0.00)

32/32

**KOR KORKADA KORKADA GOLDA** 

### <span id="page-37-0"></span>Rémi Oudin

[Programmation](#page-2-0) Orientée objet [Introduction](#page-3-0) [Classes](#page-8-0) [Les Built-In](#page-12-0)

### Les

[décorateurs](#page-22-0) [Introduction](#page-22-0) [La syntaxe](#page-23-0) Un vrai [exemple](#page-25-0) [Décoration](#page-27-0) avancée

Une application : gérer des [arguments en](#page-29-0) commandline [Introduction](#page-29-0)

Un dernier point : les [conventions en](#page-33-0) Python

[Pourquoi tant](#page-33-0) de conventions ? [La fameuse](#page-34-0) PEP 8 La **PEP** 257

### [Conclusion](#page-37-0)

### Il reste encore énormément de choses qu'on a pas vu :

- Les méta-classes
- Les décorateurs de classes
- Les itérateurs, les générateurs
- Tant d'autres choses encore...